# **Лист актуализации к рабочей программе дисциплины,** реализуемой в рамках основной образовательной программы **«Управление качеством в производственно-технологических системах»**, направление подготовки **27.03.02 Управление качеством, 2020 год набора**

Программа одобрена на заседании учебно-методической комиссии факультета инновационных технологий (УМК ФИТ ТГУ) № 17 от 28.04.2021 года.

**5. Общая трудоемкость дисциплины** составляет 8 зачетных единиц, 288 часов.

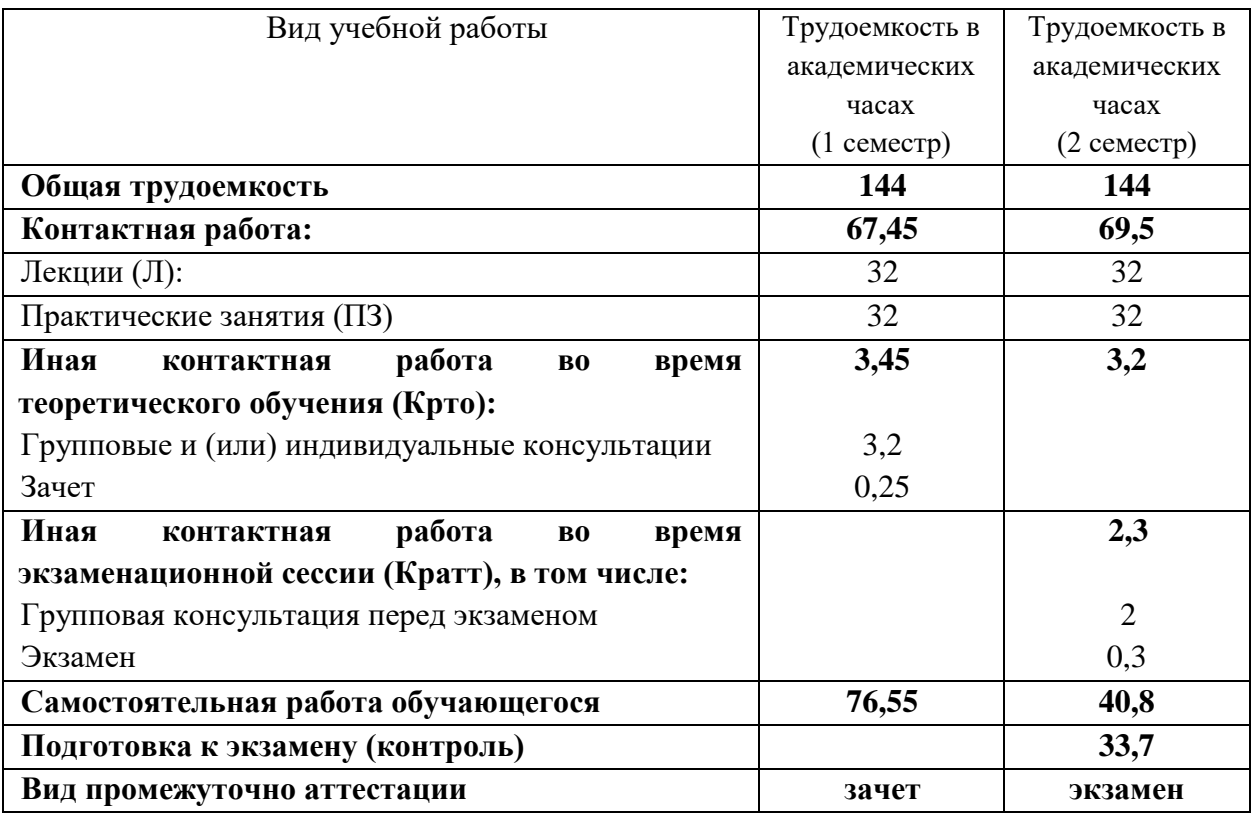

# **8. Содержание дисциплины и структура учебных видов деятельности**

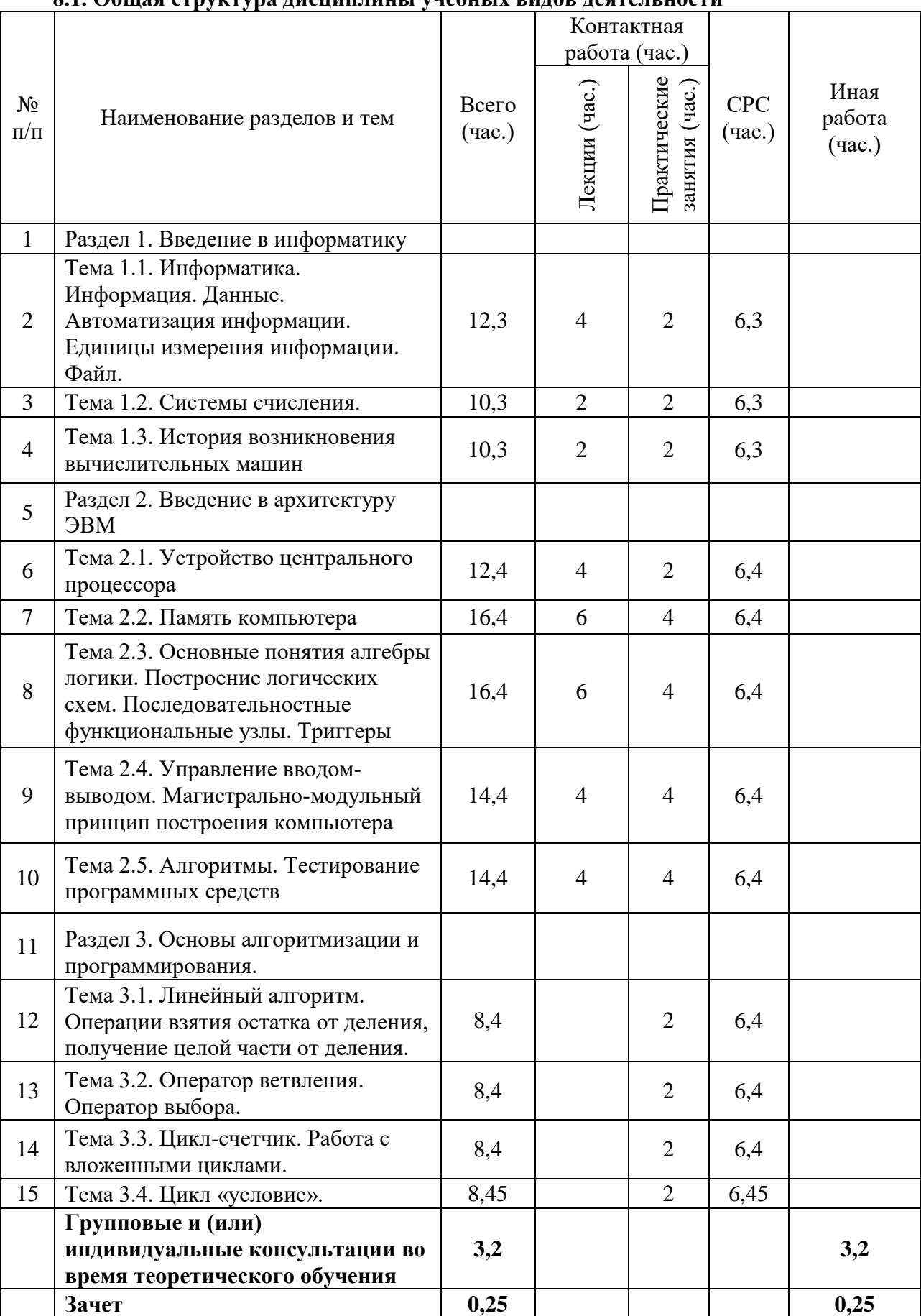

# **8.1. Общая структура дисциплины учебных видов деятельности**

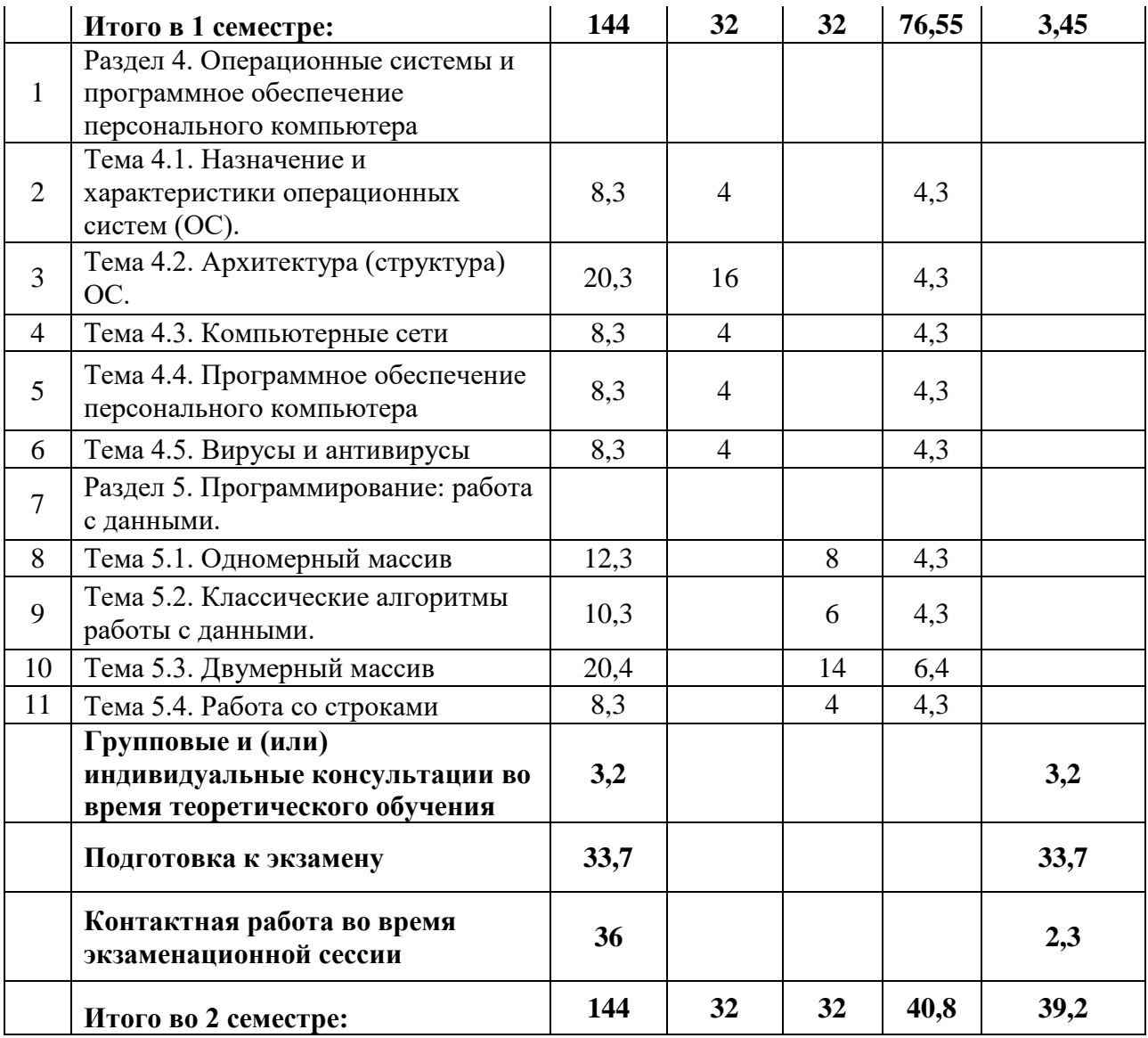

МИНОБРНАУКИ РОССИЙСКОЙ ФЕДЕРАЦИИ НАЦИОНАЛЬНЫЙ ИССЛЕДОВАТЕЛЬСКИЙ ТОМСКИЙ ГОСУДАРСТВЕННЫЙ УНИВЕРСИТЕТ Факультет инновационных технологий

УТВЕРЖДАЮ:<br>Лекан Декан факультета  $\mathcal{L}$  $\overline{\phantom{a}}$   $\overline{\phantom{a}}$   $\overline{\$ 

## **Рабочая программа дисциплины**

Информатика

Направление подготовки **27.03.02 Управление качеством**

Направленность (профиль) подготовки: **Управление качеством в производственно-технологических системах**

> Форма обучения **Очная**

Квалификация **Бакалавр**

Томск – 2021

Программу составил(и)

*Самохина Светлана Ивановна*, доцент кафедры Информационного обеспечения инновационной деятельности, доцент кафедры Информационного ооеспечения<br>инновационной деятельности,<br>кандидат физико-математических наук подпись подпись

Рецензент *Миньков Сергей Леонидович,* зав. кафедрой Информационного обеспечения инновационной деятельности, кандидат физико-математических наук

 $\mathscr{A}$ подпись

 $J.9.$  Ceeds

подпись

Руководитель ООП *Сырямкин Владимир Иванович*, зав. кафедрой Управления качеством, Доктор технических наук

#### Преподаватель

Самохина Светлана Ивановна, доцент кафедры Информационного обеспечения инновационной деятельности Факультета инновационных технологий, кандидат физ.-мат. наук

Рабочая программа дисциплины является обязательным приложением к основной образовательной программе «Управление качеством в производственно-технологических системах» и разработана в соответствии с *Федеральным государственным образовательным стандартом высшего образования по направлению подготовки* 27.03.02 Управление качеством (Приказ Министерства образования и науки РФ от 09 февраля 2016г. № 92).

Программа одобрена на заседании учебно-методической комиссии Факультета инновационных технологий (УМК ФИТ ТГУ) № 17 от 28.04.2021 года.

## **1. Код и наименование дисциплины**

Б1.Б.06 Информатика.

## **2.Место дисциплины в структуре ООП**

Дисциплина Информатика и программирование входит в Блок 1. Дисциплины (модули). Обязательная часть учебного плана ООП «Управление качеством в производственно-технологических системах» по направлению подготовки 27.03.02 Управление качеством и является обязательной для изучения.

# **3. Год/годы и семестр/семестры обучения.**

1 курс 1, 2 семестры.

# **4. Входные требования для освоения дисциплины (модуля), предварительные условия (если есть).**

Для успешного освоения дисциплины необходимы компетенции, сформированные у обучающихся в результате освоения таких школьных дисциплин, как математика и информатика.

Формируемые в процессе изучения дисциплины компетенции являются основой для изучения дисциплин: Организация научных исследований студентами, Информационные технологии в управлении качеством и защита информации.

**5. Общая трудоемкость дисциплины (модуля)** составляет 8 зачетных единиц или 288 часов.

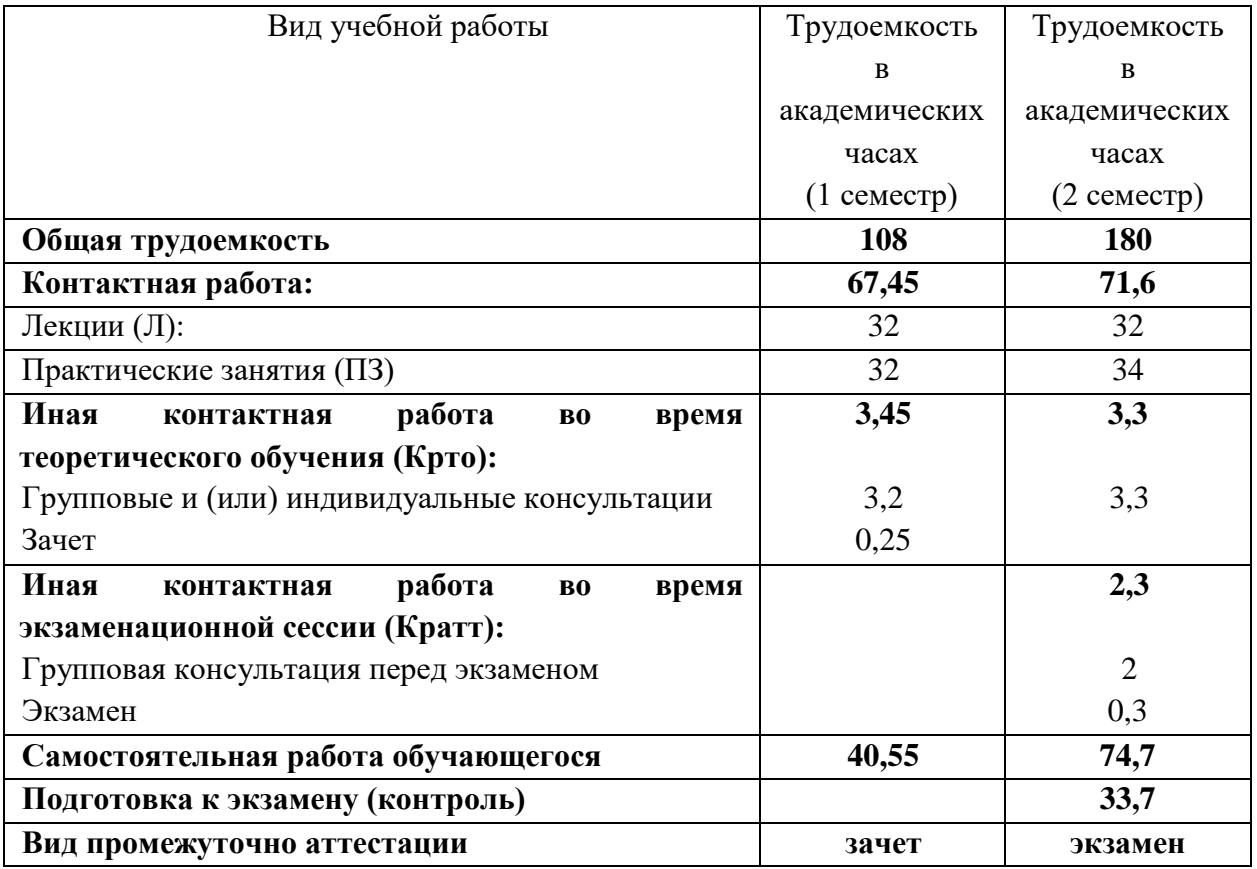

# **6. Формат обучения**

Очный. С применением элементов электронного обучения в системе Электронный

университет – MOODLE <https://moodle.tsu.ru/enrol/index.php?id=881> (1 семестр) <https://moodle.tsu.ru/course/view.php?id=2798> (2 семестр)

# **7. Планируемые результаты обучения по дисциплине (модулю), соотнесенные с планируемыми результатами освоения образовательной программы**

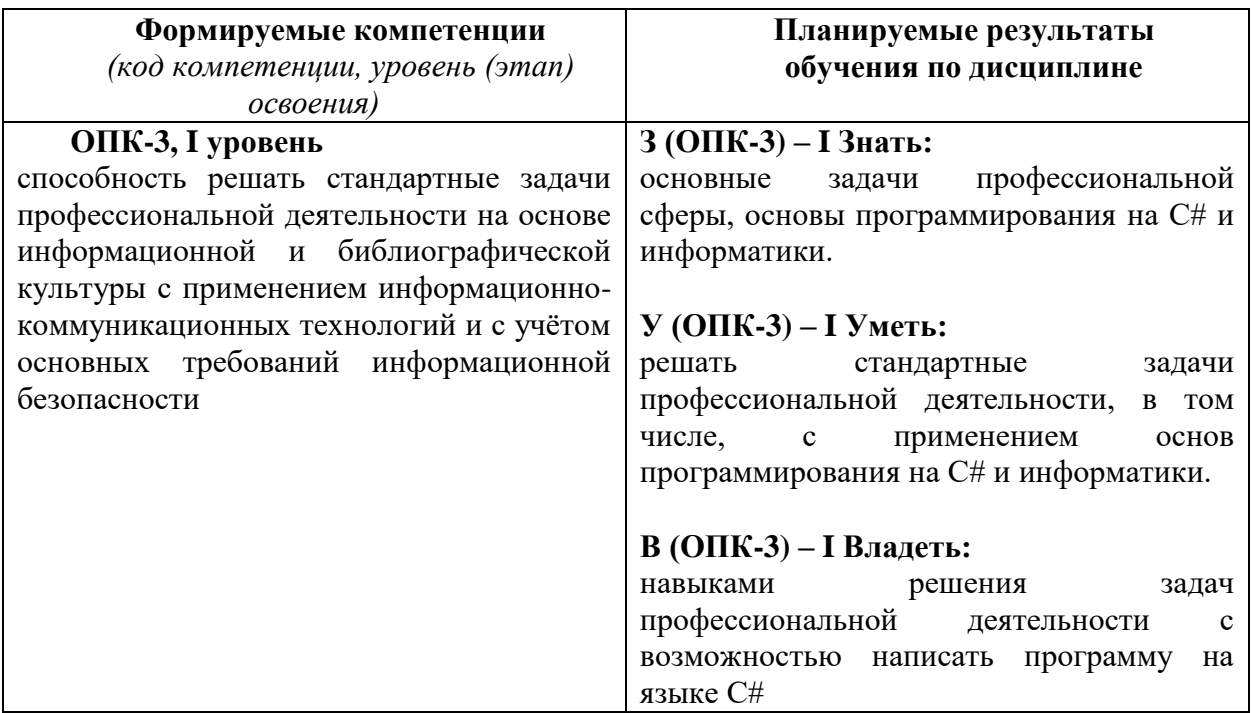

# **8. Содержание дисциплины и структура учебных видов деятельности**

# **8.1. Общая структура дисциплины учебных видов деятельности**

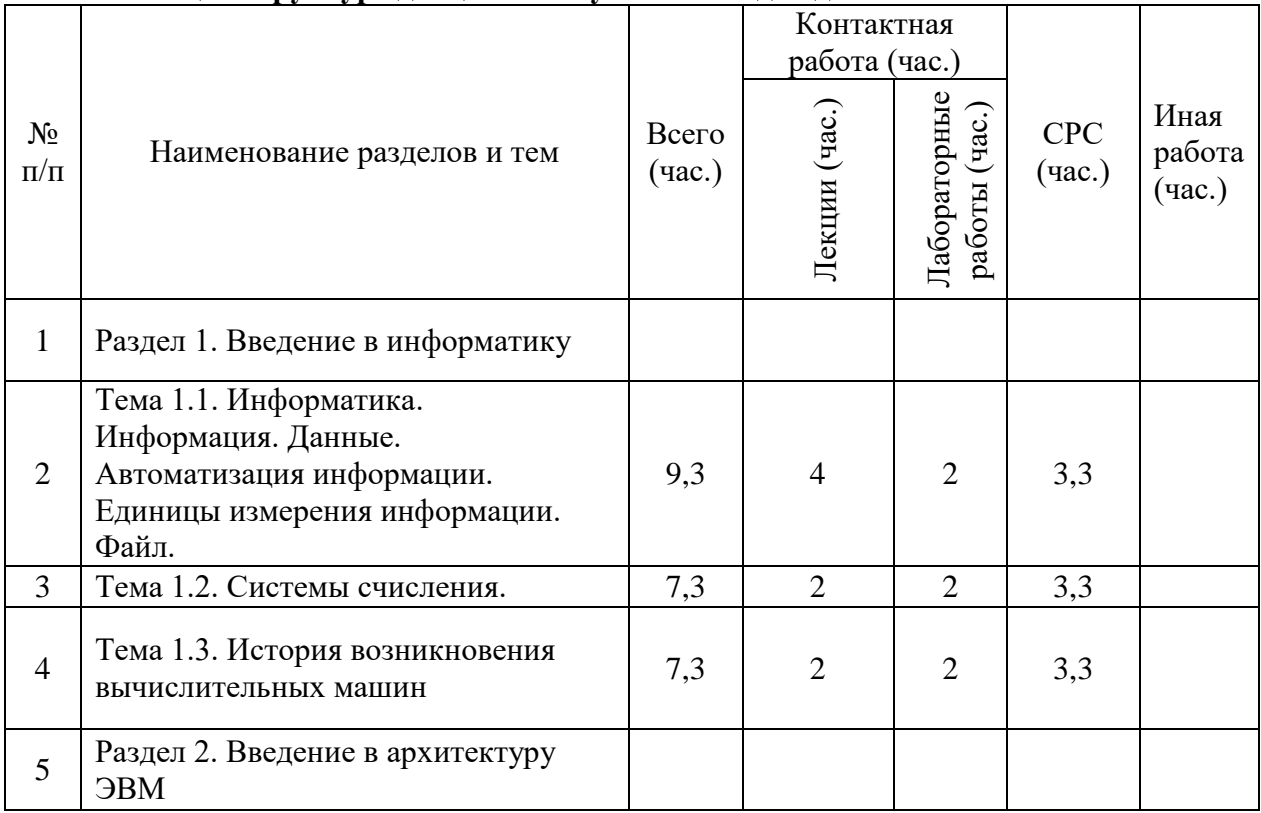

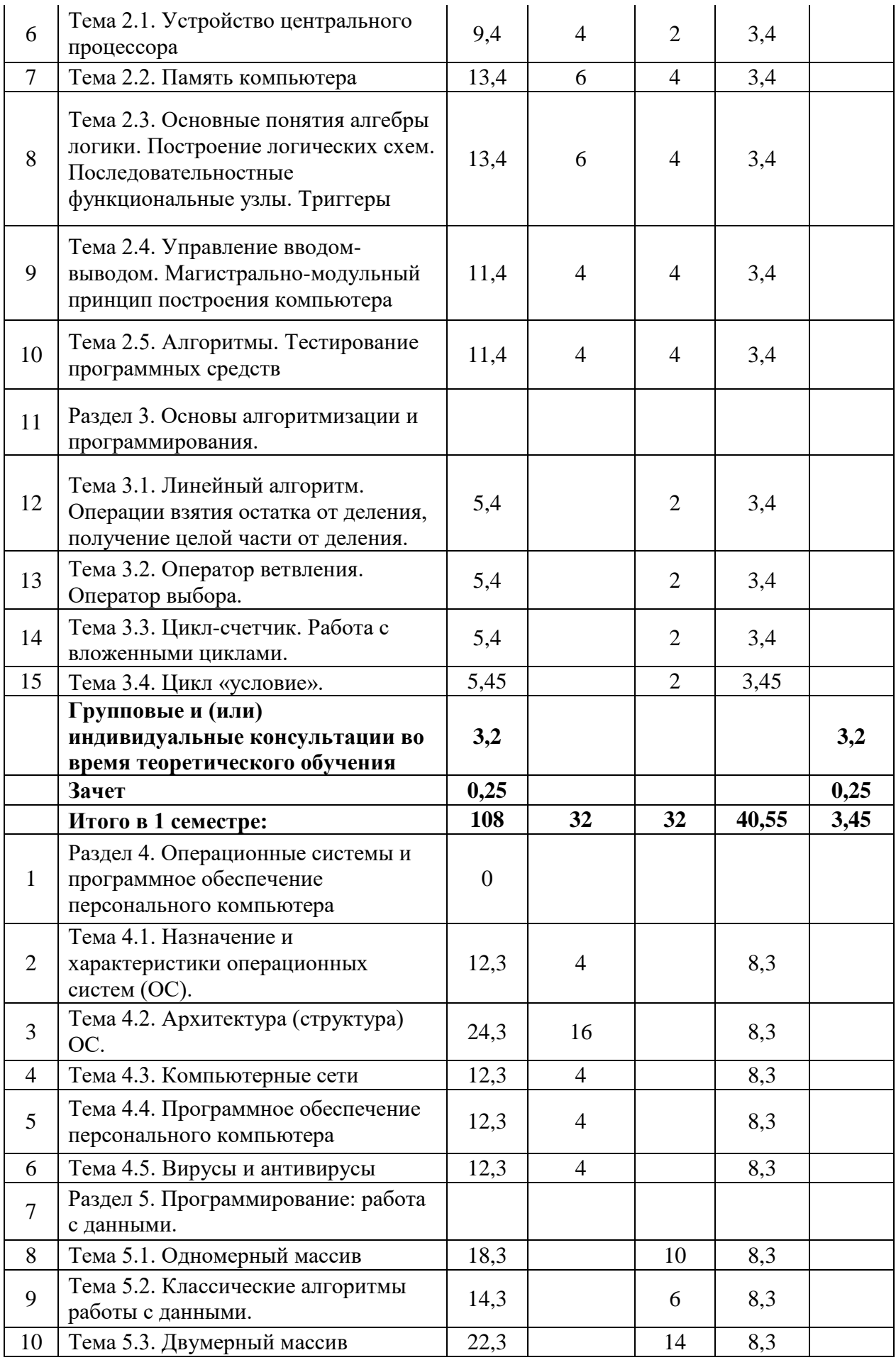

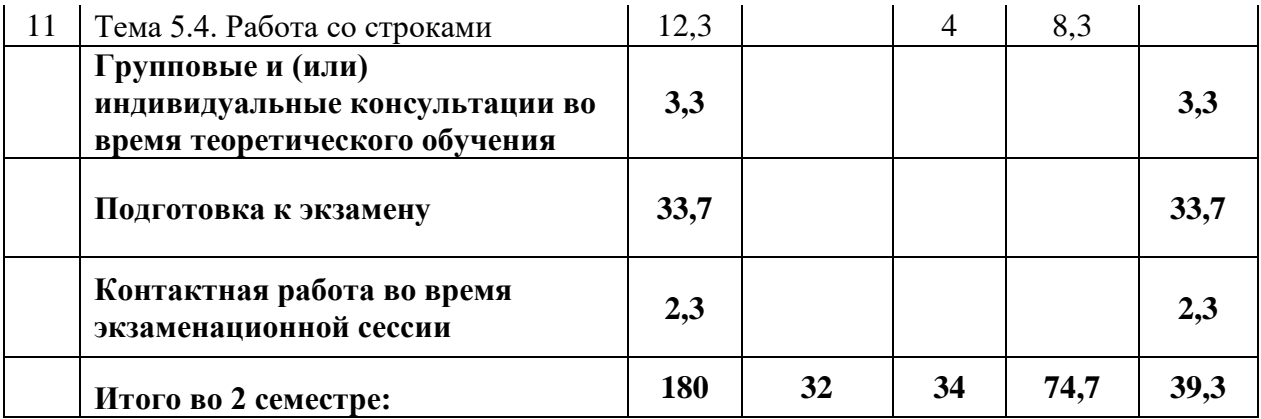

#### **8.2. Содержание дисциплины**

## **Раздел 1. Введение в информатику**

# **Тема 1 Информатика. Информация. Данные. Автоматизация информации. Единицы измерения информации. Файл**

Понятие информации. Основные определения. Информатика как наука, как технология и как индустрия. Автоматизация информации. Единицы измерения информации. Файл.

#### **Тема 2 Системы счисления**

Основные понятия систем счисления. Перевод чисел из одной системы счисления в другую. Алгоритмы перевода

#### **Тема 3 История возникновения вычислительных машин**

История возникновения вычислительной техники. Поколения ЭВМ.

#### **Раздел 2. Введение в архитектуру ЭВМ**

## **Тема 1 Устройство центрального процессора**

Структура и принцип функционирования ЭВМ. Процессор. Способ структурной организации ЭВМ.

#### **Тема 2 Память компьютера**

Основная память. Разновидность, структура. Организация ОП. Адреса памяти. Представление информации в ОП. Магнитные диски. Дискеты. Магнитные ленты. Оптические (лазерные) CD и DVD диски. Оптические (лазерные) CD и DVD диски. Flashпамять.

# **Тема 3 Основные понятия алгебры логики. Построение логических схем. Последовательностные функциональные узлы. Триггеры**

Логика. Высказывания. Булева алгебра. Логические элементы. Построение логических схем. Последовательностные функциональные узлы. Триггеры. Микросхемы.

# **Тема 4 Управление вводом-выводом. Магистрально-модульный принцип построения компьютера**

Магистраль. Прерывания. Виды прерываний.

#### **Тема 5 Алгоритмы.Тестирование программных средств**

Определения. Свойства алгоритма. Способы записи. Блок-схемы. Типы алгоритмов. Основы программирования. Типовые приемы программирования. Язык С#: основные конструкции и типы данных. Реализация базовых алгоритмов в С#. Определения. Тестирование. Экономика тестирования. Модель черного и белого ящика. Аксиомы тестирования.

## **Раздел 3. Основы алгоритмизации и программирования.**

Линейный алгоритм. Операции взятия остатка от деления, получение целой части от деления. Оператор ветвления. Оператор выбора. Цикл-счетчик. Работа с вложенными циклами. Цикл «условие».

## **Раздел 4. Операционные системы и программное обеспечение персонального компьютера**

# **Тема 1 Назначение и характеристики операционных систем (ОС).**

Назначение и состав системы обработки информации. Понятие виртуальной машины. Состав системы обработки информации. Назначение и функции системных программ. Компоненты системного программного обеспечения. Задачи, решаемые операционной системой. Операционная система как виртуальная машина. Оценка деятельности операционной системы. Классификация операционных систем. Эволюция и режимы функционирования ОС.

# **Тема 2 Архитектура (структура) ОС**

Ядро и вспомогательные модули. Ядро в привилегированном режиме. Многослойная структура операционной системы. Средства аппаратной поддержки ОС. Менеджеры ресурсов. Функциональные компоненты ОС. Управление процессами. Состояния потока. Мультипрограммирование на основе прерываний. Синхронизация процессов и потоков. Управление памятью. Ввод-вывод и файловая структура.

#### **Тема 3 Компьютерные сети**

Назначение и классификация сетей. Основные определения. Базовые требования, определяющие архитектуру компьютерных сетей. Уровни взаимодействия. Архитектура клиент-сервер. Глобальная сеть Интернет

**Тема 4 Программное обеспечение персонального компьютера**

Виды программного обеспечения персонального компьютера.

# **Тема 5 Вирусы и антивирусы**

Вирусы. Классификация. Наиболее известные вирусы. Антивирусы. Основные подходы к обеспечению безопасности. Фаерфолы.

# **Раздел 5. Программирование: работа с данными.**

Одномерный массив. Классические алгоритмы работы с данными. Двумерный массив. Работа со строками

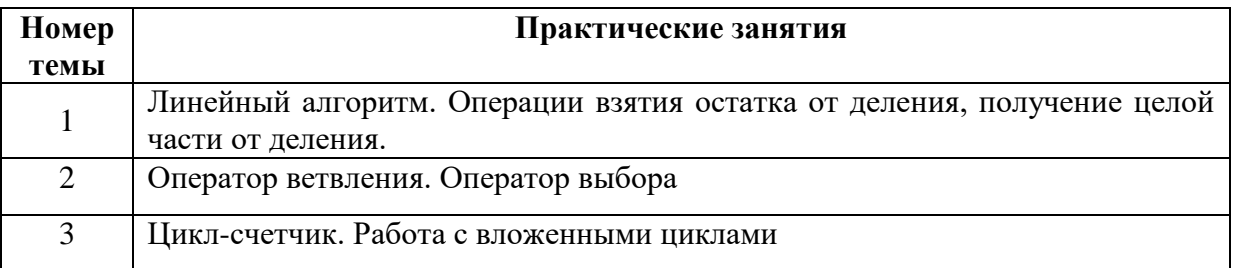

#### **8.3. Практические занятия**

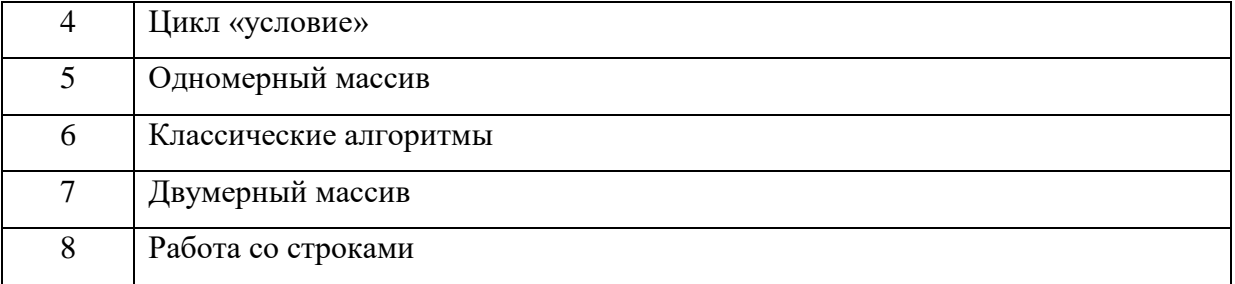

**9. Перечень учебно-методического обеспечения для самостоятельной работы обучающихся по дисциплине и методические указания для обучающихся по освоению дисциплины**

– комплект презентаций

– конспекты лекций, написанные обучающимся

– учебную (основную и дополнительную) литературу

– методические указания по освоению дисциплины

– методические рекомендации по выполнению лабораторных работ

– комплект оценочных средств для текущего контроля и промежуточной аттестации обучающихся;

– критерии оценки знаний, умений, навыков, практического опыта по всем видам контроля знаний у обучающихся.

#### **9.1. Методические указания для обучающихся по освоению дисциплины**

Программа дисциплины предусматривает контактную работу (аудиторная, внеаудиторная) и самостоятельную работу обучающихся.

Аудиторная контактная работа обучающихся – это работа обучающихся по освоению дисциплины, выполняемая в учебных помещениях НИ ТГУ (аудиториях и компьютерном классе) при непосредственном участии преподавателя, в том числе с применением дистанционных образовательных технологий, согласно расписанию учебных занятий и экзаменационной сессии.

По дисциплине предусмотрены следующие основные виды аудиторной контактной работы: лекции, лабораторные занятия, контактная работа во время аттестации (Кратт), в которую входит консультация перед экзаменом и сдача экзамена

Внеаудиторная контактная работа - контактная работа в период теоретического обучения (Крто), в которую входят групповые и/или индивидуальные консультации обучающихся во время теоретического обучения и сдача зачета.

Изучать курс рекомендуется в соответствии с той последовательностью, которая обозначена в рабочей программе. Все темы взаимосвязаны и позволяют студентам постепенно осваивать теорию и практику.

#### **Лекции**

Лекционный курс предполагает систематизированное изложение основных вопросов учебного плана. На лекциях излагается основной теоретический материал курса. На первой лекции лектор предупреждает студентов, применительно к какому базовому учебнику (учебникам, учебным пособиям) будет прочитан курс. Лекции проходят в очном формате с применением ДОТ посредством технологии организации онлайн-встреч (вебинаров) и совместной работы в режиме реального времени через Интернет в ЭУ «Moodle».

#### **Практические занятия**

Практические занятия предусматривают закрепление основных теоретических вопросов данной дисциплины и формирование умений и навыков, необходимых для анализа и интерпретации различного рода информации. Задания подобраны так, чтобы охватить как можно больше вопросов, что способствует более глубокому усвоению пройденного материала. Особое внимание уделяется практической направленности предлагаемых задач, развитию и совершенствованию способностей представлять результаты своей работы, логически аргументированно обосновывать свою позицию.

Решение практических задач сводится к следующей последовательности выполнения действий: полное и четкое выяснение условия; уточнение знаний и практического опыта, на основе которых может быть решена задача; составление плана решения.

Примерная схема решения задачи:

- а) что дано (сущность анализируемого действия, процесса, явления);
- б) что известно и в какой степени известное может помочь решению поставленной задачи;
- в) гипотезы решения;
- г) методы решения;
- д) способы предупреждения ошибок;
- е) выводы и предложения.

## **Самостоятельная работа**

Учебный процесс в высшем учебном заведении в значительной степени строится на самостоятельной работе студентов, без которой трудно в полной мере овладеть сложным программным материалом и научиться в дальнейшем постоянно совершенствовать приобретенные знания и умения.

Самостоятельная работа студентов – это процесс активного, целенаправленного приобретения студентом новых знаний, умений без непосредственного участия преподавателя, характеризующийся предметной направленностью, эффективным контролем и оценкой результатов деятельности обучающегося.

Самостоятельная работа студентов по дисциплине предполагает:

– изучение лекций и качественную подготовку ко всем видам учебных занятий;

– изучение основной и дополнительной литературы по предмету, использование ресурсов информационно-телекоммуникационной сети Интернет

– подготовку к тесту при прохождении первой контрольной точки и самостоятельной работы при прохождении второй контрольной точки;

- самостоятельное решение задач по программированию;

– подготовку к экзамену во 2 семестре.

*Правила самостоятельной работы с литературой*: при работе с книгой необходимо подобрать литературу, научиться правильно ее читать, вести записи. Для подбора литературы в библиотеке используются алфавитный и систематический каталоги. Важно помнить, что рациональные навыки работы с книгой - это всегда большая экономия времени и сил. Правильный подбор литературы рекомендуется преподавателем и приводится в п.11.

Изучая материал по учебнику, следует переходить к следующему вопросу только

после правильного уяснения предыдущего, описывая на бумаге все выкладки и тезисы (в том числе те, которые в учебнике опущены или на лекции даны для самостоятельного вывода). При изучении любой дисциплины большую и важную роль играет самостоятельная индивидуальная работа. Особое внимание следует обратить на определение основных понятий курса. Студент должен подробно разбирать примеры, которые поясняют такие определения, и уметь строить аналогичные примеры самостоятельно. Нужно добиваться точного представления о том, что изучаешь. Полезно в тетради (на специально отведенных полях) дополнять конспект Опыт показывает, что многим студентам помогает составление листа опорных сигналов, содержащего важнейшие и наиболее часто употребляемые понятия и положения. Такой лист помогает запомнить основные положения лекции, а также может служить постоянным справочником для студента.

Различают два вида чтения: первичное и вторичное. Первичное - это внимательное, неторопливое чтение, при котором можно остановиться на трудных местах. После него не должно остаться ни одного непонятного слова. Содержание не всегда может быть понятно после первичного чтения. Задача вторичного чтения - полное усвоение смысла прочитанного в целом (по счету это чтение может быть и не вторым, а третьим или четвертым). Самостоятельная работа с учебниками и книгами (а также самостоятельное теоретическое исследование проблем, обозначенных преподавателем на лекциях) – это важнейшее условие формирования у себя теоретических знаний и практических навыков.

Изучать курс рекомендуется в соответствии с той последовательностью, которая обозначена в рабочей программе. Все темы взаимосвязаны и позволяют студентам постепенно осваивать теорию и практику.

Программа дисциплины предусматривает лекции, лабораторные работы и самостоятельную работу студентов.

На лекциях излагается основной теоретический материал курса.

Лабораторные работы предусматривают решение базовых задач по программированию с целью развития алгоритмического мышления, получения навыков базового программирования (на языке C#).

Лекции проводятся с использованием вспомогательных средств: мультимедийных презентаций.

В процессе изучения дисциплины предусмотрены несколько форм контроля. Оценка знаний, умений и навыков деятельности, характеризующих этапы формирования компетенций по дисциплине, проводится в форме текущего контроля и промежуточной аттестации.

Текущий контроль в 1 семестре проводится в форме:

теста, направленного на проверку знаний основных команд языка программирования.

- самостоятельной работы, целью которой является проверка навыков решения простых задач программирования.

Текущий контроль в 2 семестре проводится в форме:

- теста, направленного на проверку знаний классических алгоритмов работы с данными;

- самостоятельной работы, целью которой является проверка навыков решения задач программирования с использованием массивов, строк.

Методические рекомендации по выполнению всех видов текущего контроля представлены в Фонде оценочных средств.

При подготовке к экзамену вначале следует просмотреть весь материал по сдаваемой дисциплине, отметить для себя трудные вопросы. Обязательно в них разобраться. Владеть навыками, полученными на практических занятиях.

#### **10. Форма промежуточной аттестации и фонд оценочных средств**

Форма промежуточной аттестации: зачет в 1 семестре, экзамен во 2 семестре.

Для аттестации обучающихся на соответствие их персональных достижений создан фонд оценочных средств по дисциплине, включающий оценочные и методические материалы, позволяющие оценивать знания, умения, навыки и уровень приобретенных компетенций.

Типовые контрольные задания, используемые для оценки результатов обучения и характеризующие этапы формирования соответствующих компетенций, представлены в фонде оценочных средств.

Карты компетенций и критерии оценивания представлены в Приложении 1 к Фонду оценочных средств.

# **11. Ресурсное обеспечение**

## **Литература и учебно-методическое обеспечение**

## *Основная литература:*

Андреева В. В. Программирование на языке C# : учебное пособие : для бакалавров направлений подготовки "Прикладная математика и информатика", "Математика и компьютерные науки" и др. / В. В. Андреева, С. И. Самохина, А. Е. Петелин ; М-во науки и высш. образования, Нац. исслед. Том. гос. ун-т. - Томск: Издательский Дом Томского государственного университета, 2019. - 108 с. URL:

H Гостев И. М. Операционные системы: учебник и практикум для СПО: Учебник и практикум Y / Гостев И.М. - М: Издательство Юрайт, 2018. - 164- (Профессиональное образование) . PRL:<http://www.biblio-online.ru/book/FA9D9A84-0AFE-4C53-A338-B9E704F96A4B>

E Новожилов О. П. Информатика: учебник для прикладного бакалавриата: Учебник / R Н

 $\mathbf b$ 

I в Таненбаум Э. С. Современные операционные системы / Э. Таненбаум, Х. Бос; пер. с англ. А. N о Леонтьева и др. - 4-е изд. - Санкт-Петербург: Питер, 2017. - 1119 с.

K ж Терещенко С. Н. Архитектура ЭВМ и систем: учебное пособие: для студентов по 09.03.02 "Информационные системы и технологии", 38.03.05 "Бизнес-информатика" / С. Н. h Терещенко; Новосиб. гос. ун-т экон. и упр. "НИНХ", Каф. информ. технологий. - 2-е изд., **Г**ерещенко; Новосиб. гос. ун-т экон. и упр. "НИНХ", Каф. информ. технологий. - 2-е изд.,<br>втер. - Новосибирск: Новосибирский государственный университет экономики и t управления, 2017. - 280 с. и направлениям 02.03.02 "Фундаментальная информатика и информационные технологии",

 $\boldsymbol{\mathsf{p}}$ 

: *Дополнительная литература:*

:<br>П 109 с. URL:<http://vital.lib.tsu.ru/vital/access/manager/Repository/vtls:000428977> 1<br>ג<br>ו 1. Головчинер М. Н. Введение в операционные системы: курс лекций. - Томск, 2009. -

v i 2. Иванова Г. С. Программирование: [учебник для студентов вузов, обучающихся по

- t
- a М
- 
- 1<br>.<br>1л . l

11

направлению 230100 "Информатика и вычислительная техника"] / Г. С. Иванова. - 2-е изд., стер. - Москва: Кнорус, 2013. - 425 с.

3. Павловская Т. А. C/C++. Программирование на языке высокого уровня: [учебник для студентов вузов, обучающихся по направлению "Информатика и вычислительная техника" / Т. А. Павловская. - Санкт-Петербург: Питер, 2010. - 460 с)

4. Синицын С. В. Программирование на языке высокого уровня: учебник для студентов высших учебных заведений, обучающихся по специальности "Прикладная информатика (по областям)" и другим экономическим специальностям / С. В. Синицын, А. С. Михайлов, О. И. Хлытчиев. - Москва: Академия, 2010. - 392 с.

Базы данных и информационно-справочные системы

- ЭБС «Лань» [https://e.lanbook.com/.](https://e.lanbook.com/)
- [ЭБС «Консультант студента»](http://www.studentlibrary.ru/) [https://www.studentlibrary.ru/.](https://www.studentlibrary.ru/)
- [ЭБС «Юрайт»](https://biblio-online.ru/) [https://urait.ru/.](https://urait.ru/)
- [ЭБС ZNANIUM.com](http://znanium.com/) [https://znanium.com/.](https://znanium.com/)
- Professor Web https://professorweb.ru/my/csharp/base\_net/level3/3\_3.php

#### **Описание материально-технической базы**

Образовательный процесс по дисциплине обеспечивается в специальных помещениях: учебные аудитории для проведения учебных занятий всех видов; групповых и индивидуальных консультаций; проведения текущего контроля и промежуточной аттестации;

компьютерный класс;

помещения для самостоятельной работы.

Специальные помещения укомплектованы специализированной мебелью (рабочее место преподавателя, комплекты учебной мебели для обучающихся, маркерная доска и (или) доска флипчарт), оборудованием и техническими средствами обучения, служащими для представления учебной информации большой аудитории.

#### **Оборудование и технические средства обучения**

Для проведения лекционных занятий по дисциплине необходима аудитория, оснащенная оборудованием и техническими средствами обучения: компьютер преподавателя или ноутбук с подключением к сети «Интернет» и обеспечением доступа в электронную информационно-образовательную среду НИ ТГУ, мультимедиа-проектор, широкоформатный экран (телевизор), акустическая система (для отображения презентаций)

Для проведения лабораторных работ по дисциплине необходим компьютерный класс, на рабочих местах должно быть установлено программное обеспечение MS Visual Studio любого года издания, свободный доступ в сеть Интернет.

Для проведения групповых и индивидуальных консультаций, текущего контроля и промежуточной аттестации необходима аудитория, оснащенная оборудованием и техническими средствами обучения: компьютер преподавателя (ноутбук), *персональные студенческие компьютеры с* подключением к сети «Интернет» и обеспечением доступа в электронную информационно-образовательную среду НИ ТГУ.

Для выполнения самостоятельной работы по дисциплине необходимо рабочее место, оборудованное персональным компьютером с возможностью подключения к сети «Интернет» и обеспечивающие доступ к электронной образовательной среде НИ ТГУ.

# **Перечень лицензионного и свободно распространяемого программного обеспечения, в том числе отечественного производства**

Для проведения лекционных и практических занятий необходимо лицензионное обеспечение: ОС Windows 10 Pro, Microsoft Office стандартный 2010, Dr. Web Desktop Security Suite, браузер последней версии, VS Visual Studio 2019.

# **12. Язык преподавания –** русский.